## T cell activation

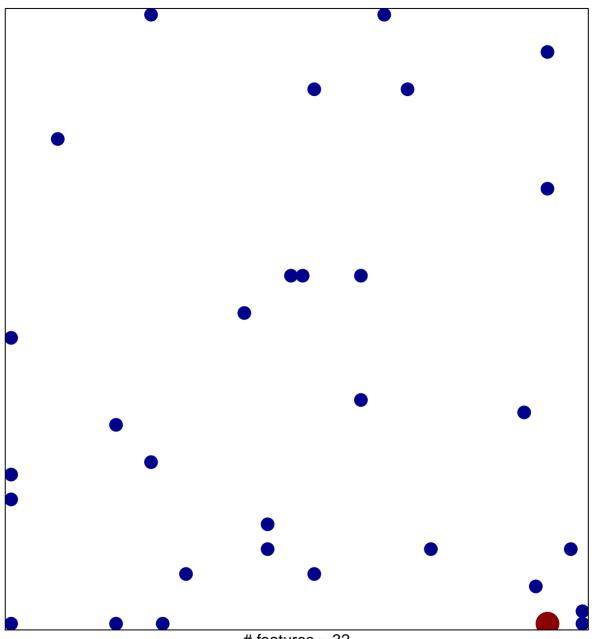

# features = 32 chi-square p = 0.8

## T cell activation

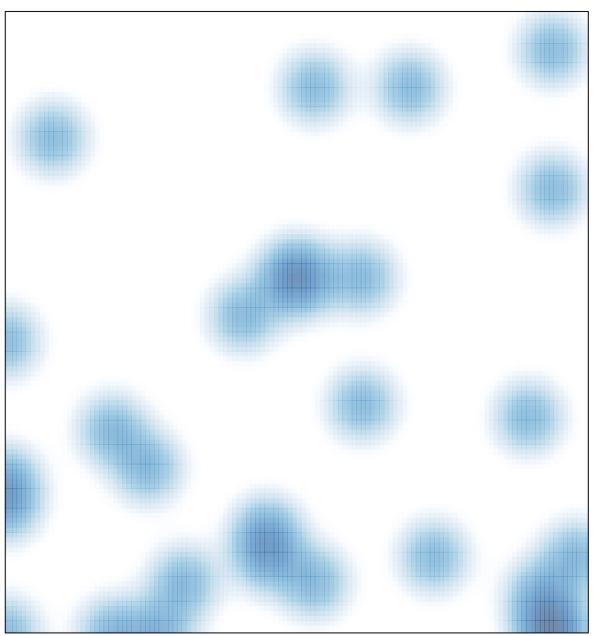

# features = 32 , max = 2